## **Admin tools**

The following admin tools can be managed by a Site Administrator under the **Site administration menu** within Plugins > Admin tools > Manage admin tools.

You can read more about the benefits of Totara for an [LMS administrator](https://www.totaralearning.com/totara-feature/audience-management) on our website.

<span id="page-0-6"></span><span id="page-0-5"></span><span id="page-0-4"></span><span id="page-0-3"></span><span id="page-0-2"></span><span id="page-0-1"></span><span id="page-0-0"></span>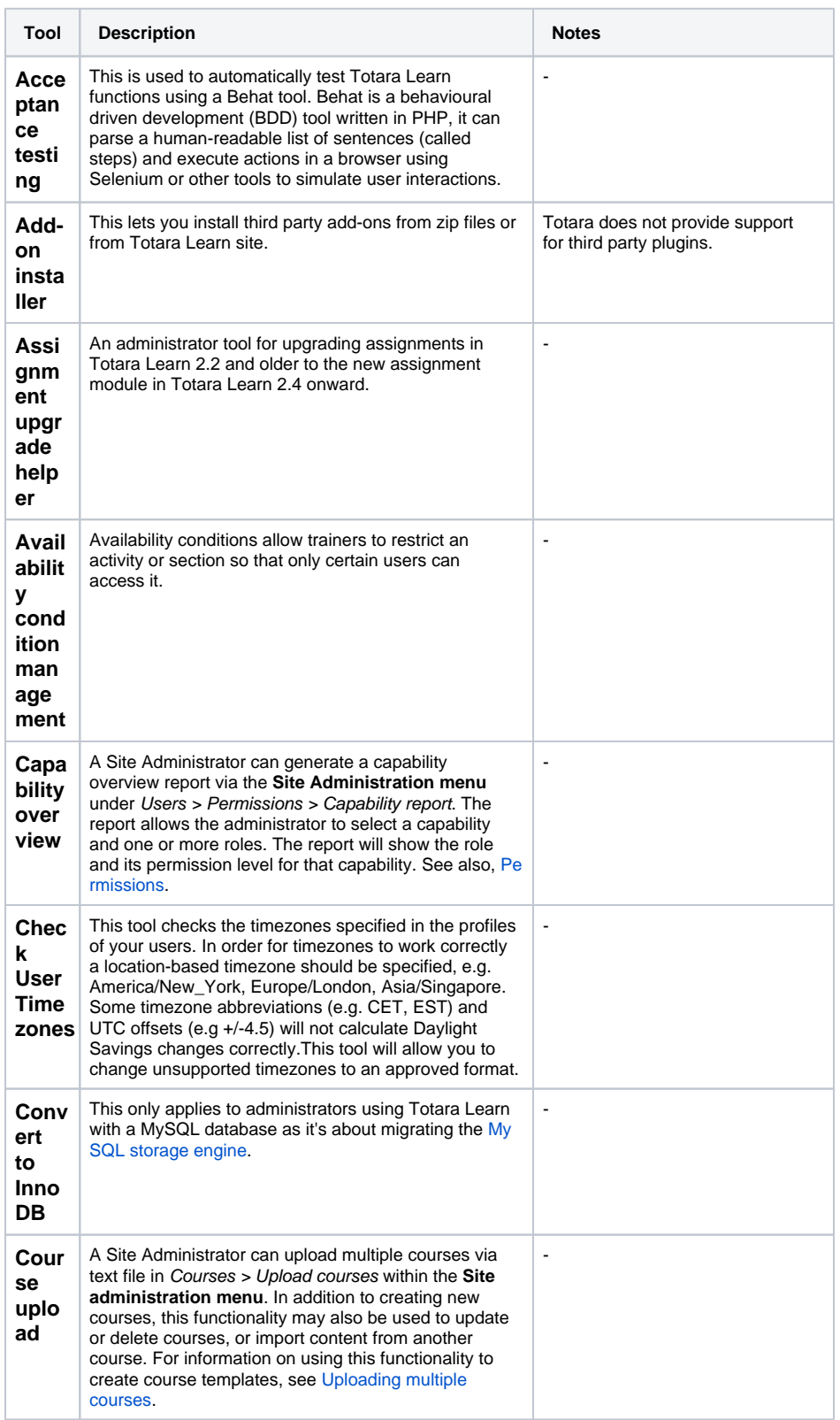

## **On this page**

- [Acceptance testing](#page-0-0)
- [Add-on installer](#page-0-1)
- [Assignment upgrade helper](#page-0-2)
- [Availability condition](#page-0-3)  [management](#page-0-3)
- [Capability overview](#page-0-4)
- [Check User Timezones](#page-0-5) [Convert to InnoDB](#page-0-6)
- 
- [Course upload](#page-0-7) [Database transfer](#page-1-0)
- 
- [DB search and replace](#page-1-1)
- [Development data](#page-1-2)  [generator](#page-1-2)
- [Event monitor](#page-1-3)
- $\overline{\phantom{a}}$  [File types](#page-1-4)
- [Health center](#page-1-5)
- [HR Import](#page-1-6)
- Inbound message [configuration](#page-1-7)
- [Language customisation](#page-1-8)
- [Language packs](#page-1-9)
- [Log store manager](#page-2-0)
- [Multilang upgrade](#page-2-1)
- [PHPUnit tests](#page-2-2)
- [Profiling runs](#page-2-3)
- [Question engine upgrade](#page-2-4)
- [helper](#page-2-4) • Scheduled task
- [configuration](#page-2-5)
- [Spam cleaner](#page-2-6)
- [Template library](#page-2-7)
- [Timezones updater](#page-2-8)
- [Unsupported role](#page-3-0)  [assignments](#page-3-0)
- [User upload](#page-3-1)
- <span id="page-0-7"></span>• [XMLDB editor](#page-3-2)

<span id="page-1-9"></span><span id="page-1-8"></span><span id="page-1-7"></span><span id="page-1-6"></span><span id="page-1-5"></span><span id="page-1-4"></span><span id="page-1-3"></span><span id="page-1-2"></span><span id="page-1-1"></span><span id="page-1-0"></span>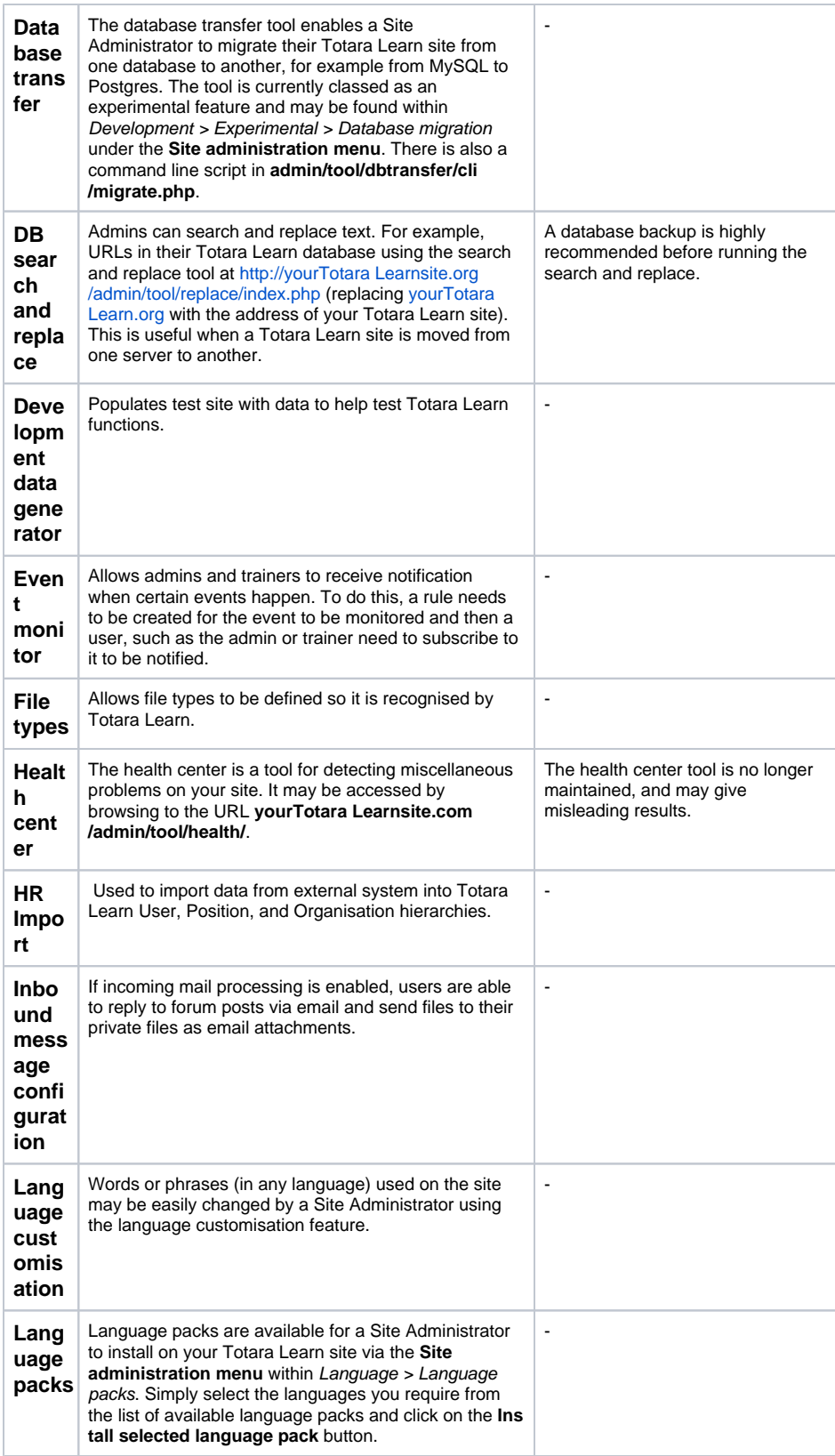

<span id="page-2-8"></span><span id="page-2-7"></span><span id="page-2-6"></span><span id="page-2-5"></span><span id="page-2-4"></span><span id="page-2-3"></span><span id="page-2-2"></span><span id="page-2-1"></span><span id="page-2-0"></span>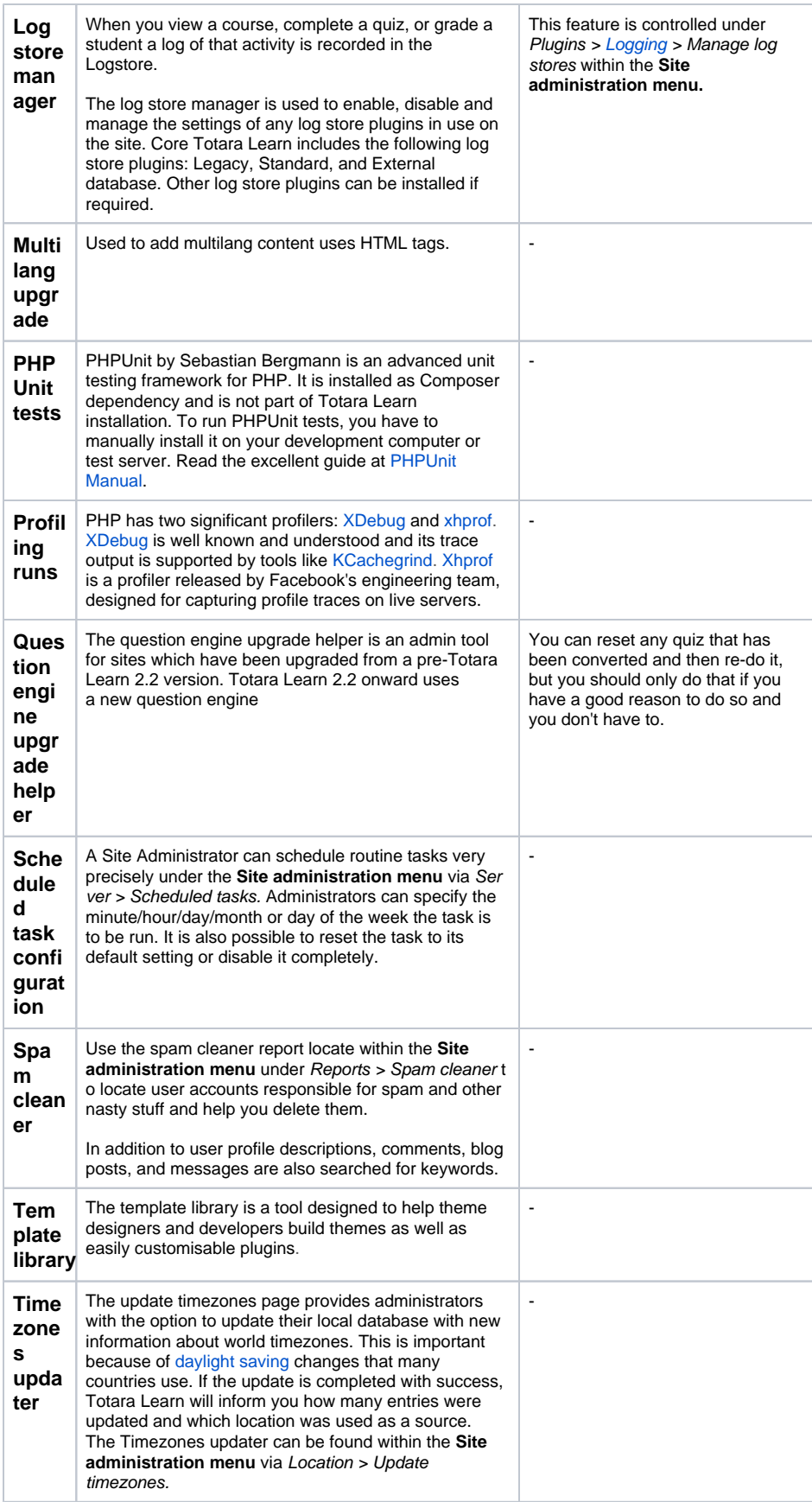

<span id="page-3-2"></span><span id="page-3-1"></span><span id="page-3-0"></span>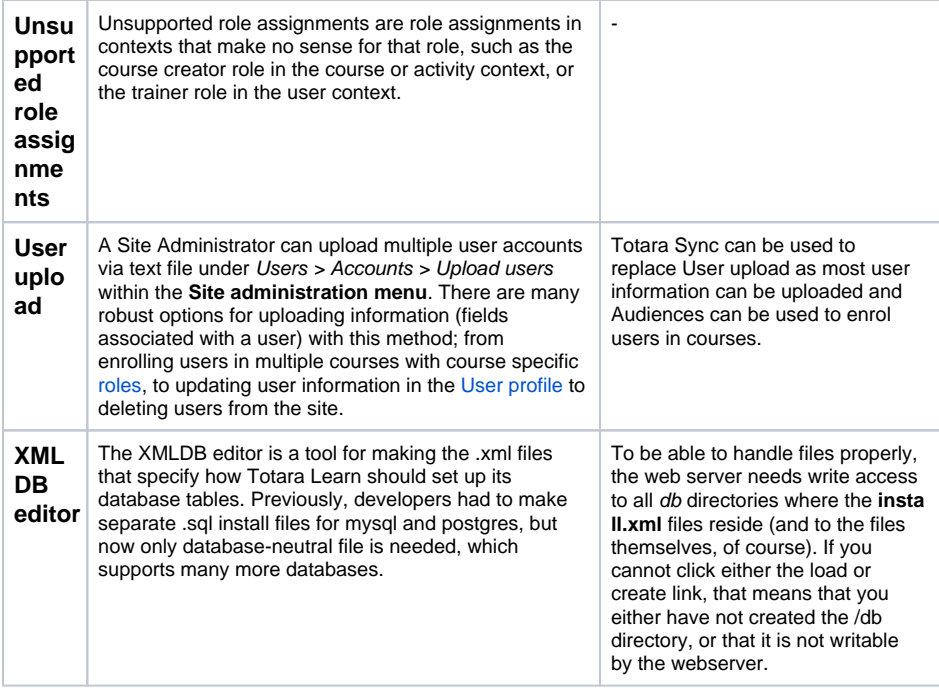